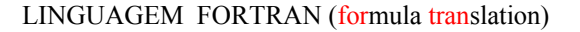

-Segunda metade da década de 50: escrita semelhante à matemática para facilitar o uso pela comunidade científica;

-1966: FORTRAN IV

-1977: FORTRAN77: introdução do conceito de programação estruturada

-1990: FORTRAN90: última versão

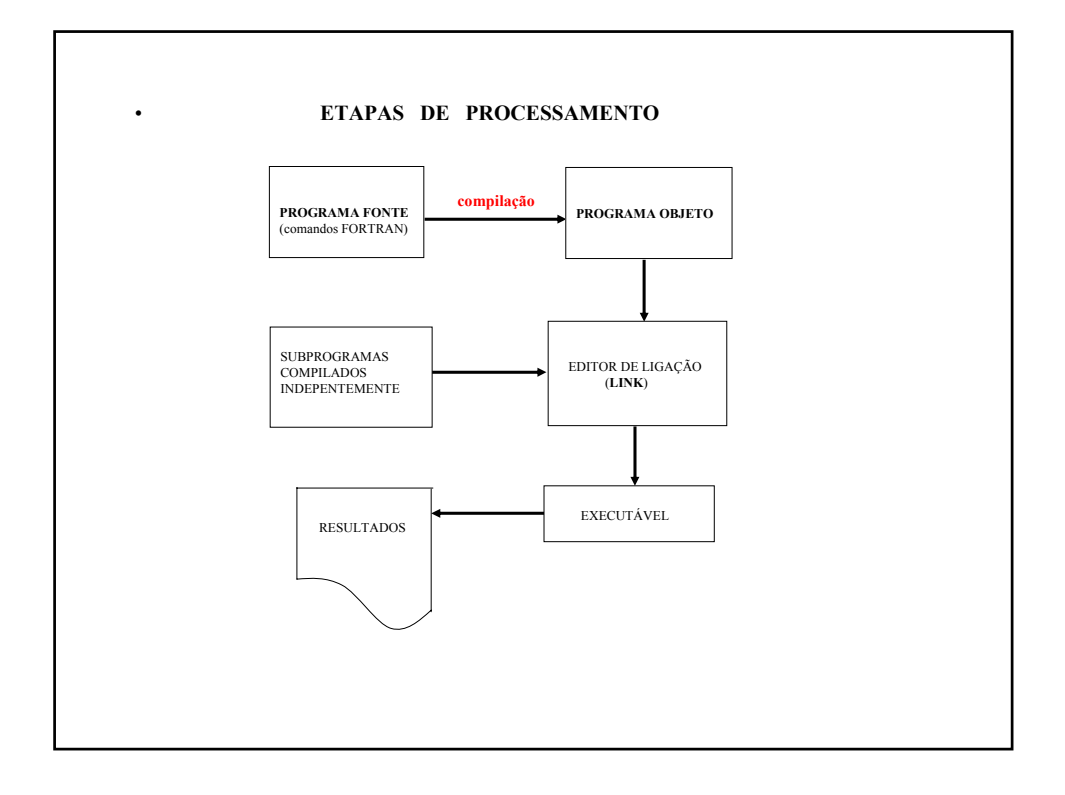

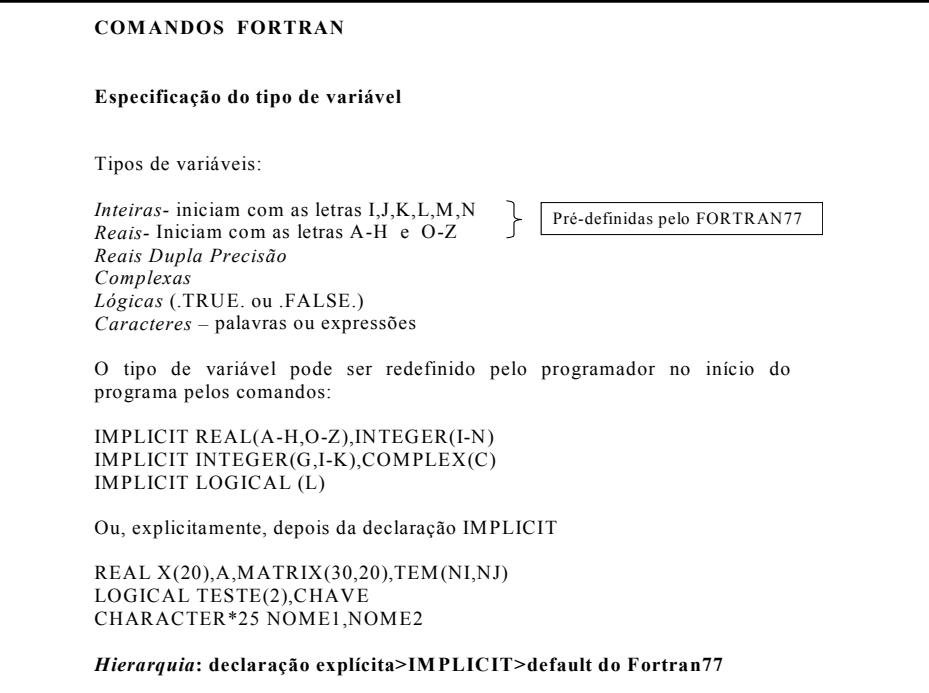

#### **Atribuição de valores**

 $A=2.+X**2$ CHAVE=.TRUE. NOME1=´ARQUIVO DE RESULTADOS´  $B=1/3$ . SOMA=SOMA+1. L=L1.AND.L2 L3=A.GT.B.OR.B.LT.D

#### **Operadores e expressões lógicas**

*Operadores :* .EQ. / .NE. / .LT. / .LE. / .GT. / .GE.

IF(a.EQ.b)THEN  $\rightarrow$  a=b é Verdadeito ou Falso? .GE.  $\rightarrow$  a≥b?

*Expressões:* .NOT. / .AND. / .OR. / .EQV. / .NEQV.

IF(a.EQ.b.AND..NOT.c)GO TO 44  $\rightarrow$  a=b e c é Falsa

### **Funções intrínsicas**

Exemplos:

 $REAL(4)=4.$  $INT(14.8)=14$  $IABS(-3)=3$ ABS $(-5.3)=5.3$ AMAX1(arg1,arg2,... )=maior valor  $LOG(X)=log$  neperiano, $ln(x)$  $LOG10(X)=base 10$  $EXP(X)=$ SQRT(X)=raiz quadrada  $COS(X)=$ 

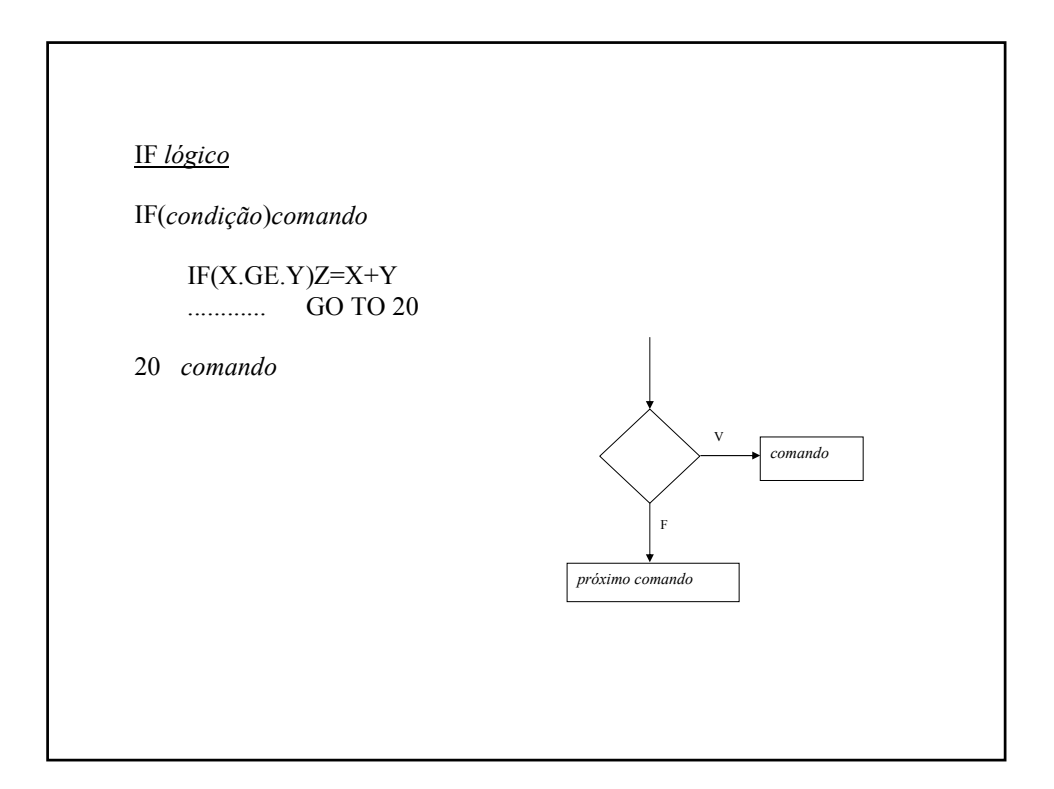

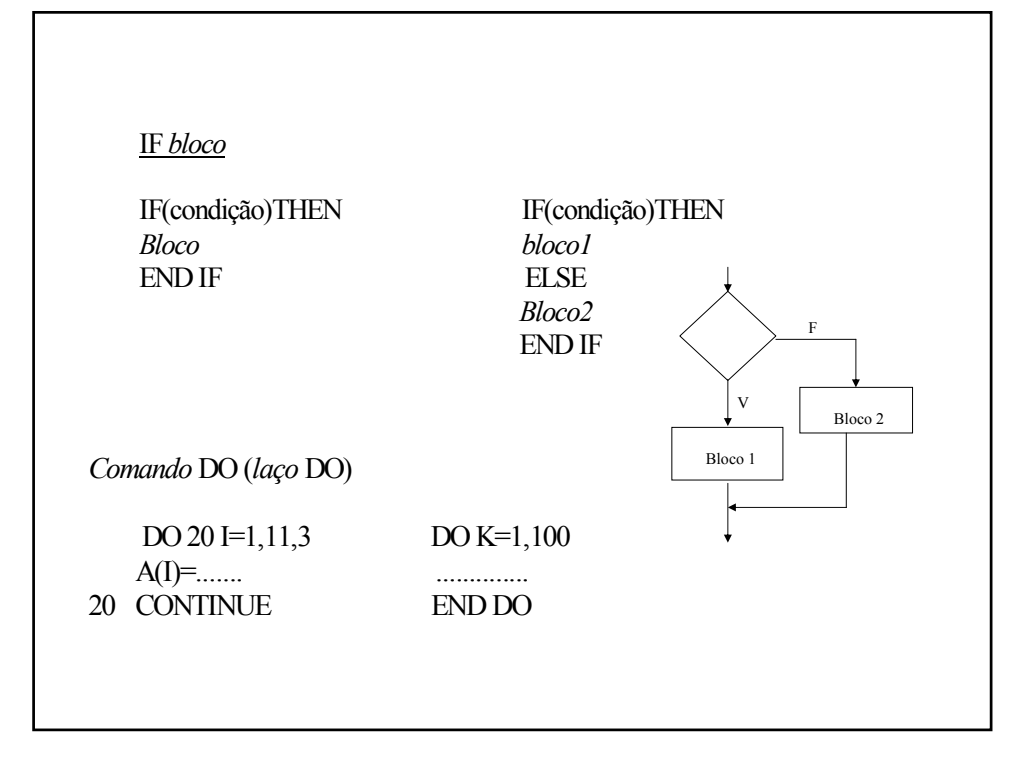

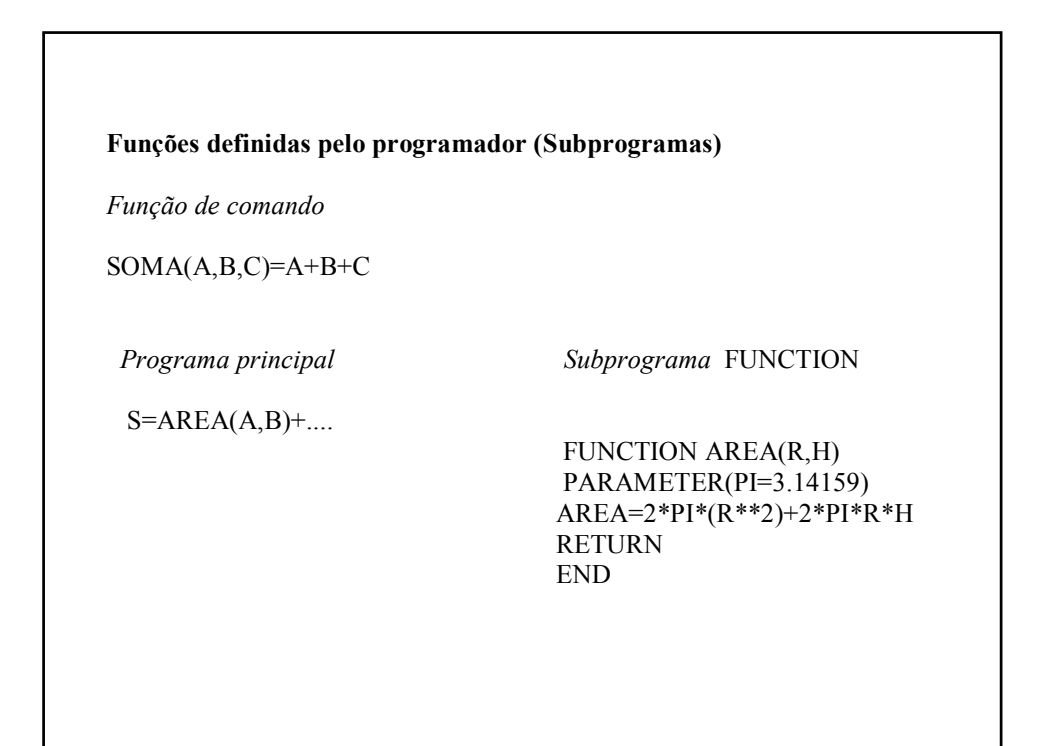

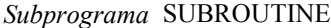

*Programa Principal Subprograma*

.<br>MED(TEM,NJ,V) DO J=1,N  $CALL$  VMED(TEM,NJ,V)

DIMENSION TEM(20) SUBROUTINE VMED(PHI,N,R) . **DIMENSION PHI(N)**  $R=R+PHI(J)$  END DO R=R/N RETURN END

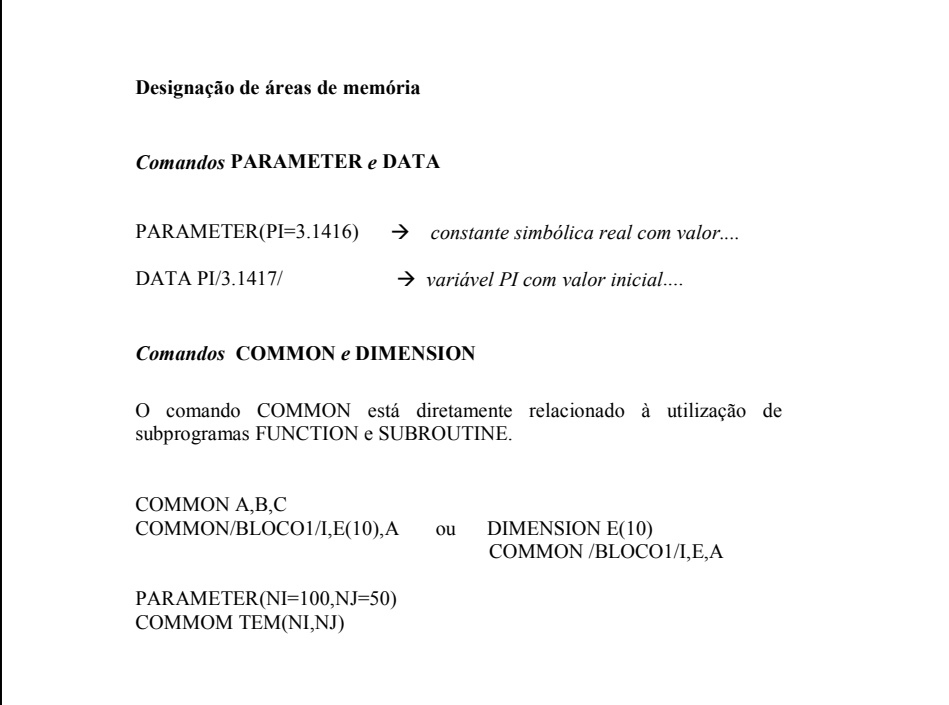

Assim, a comunicação entre o programa principal e o subprograma é feita pelo bloco COMMON:

*Programa principal subprograma*

COMMON/COM1/A,B COMMON/COM2/TEM(20),NJ,V SUBROUTINE VMED

. COMMON /COM2/PHI(20),N,R

CALL VMED .

 RETURN  $S=AREA()$ + END

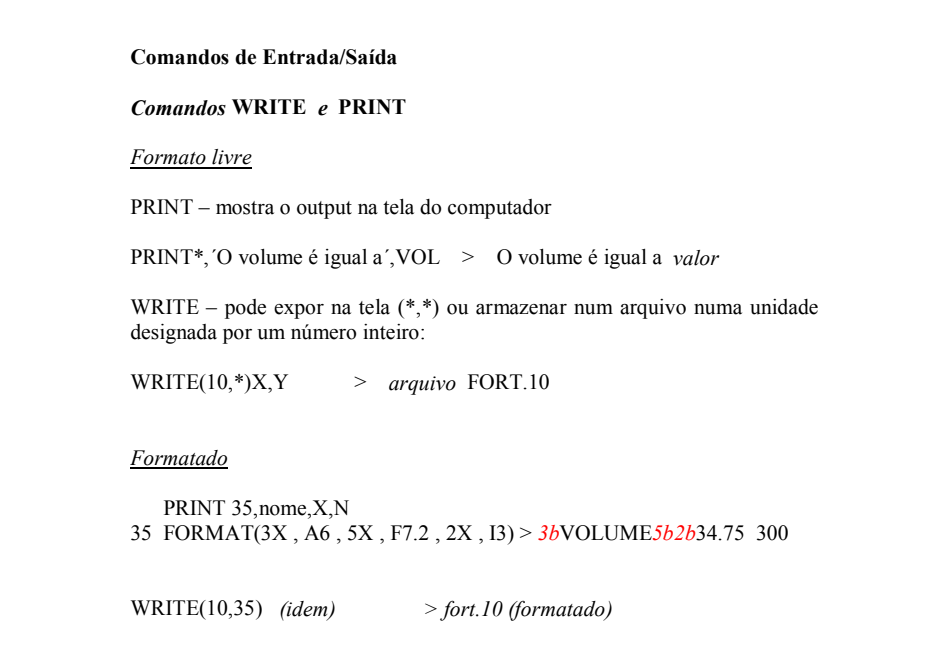

## *Comando* **READ**

READ\*,H > lê o valor de H na tela do computador  $READ(11,*)X, Y > \mathcal{E}$  os valores de X eY no arquivo fort.11

Também pode ser formatado

# *Comandos* **OPEN** *e* **CLOSE**

*Input*

OPEN(UNIT=14,FILE=´*dados de entrada´,*STATUS=´OLD´)

READ(14,\*).......

CLOSE(UNIT=14)

*Output*

OPEN(UNIT=15,FILE=´*resultados´,*STATUS=´NEW´)

 WRITE(15,33)........ 33 FORMAT(.....

CLOSE(UNIT=15)

## **VISUAL FORTRAN 6.1**

Projeto 01(.dsp): programas.for, etc...

WORKSAPACE(.dsw)

Projeto 02:............

Dentro de um "wokspace" podem existir vários projetos. Os arquivos FORTRAN contidos num projeto são todos conectados (linkados) na preparação do arquivo executável.

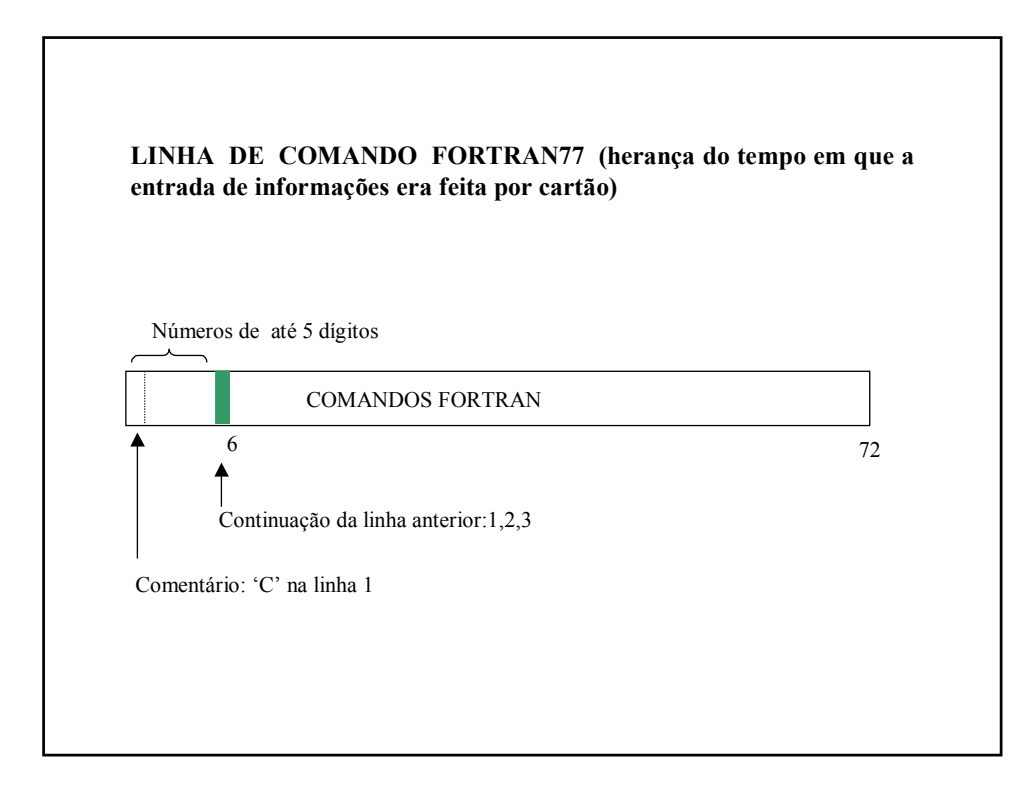